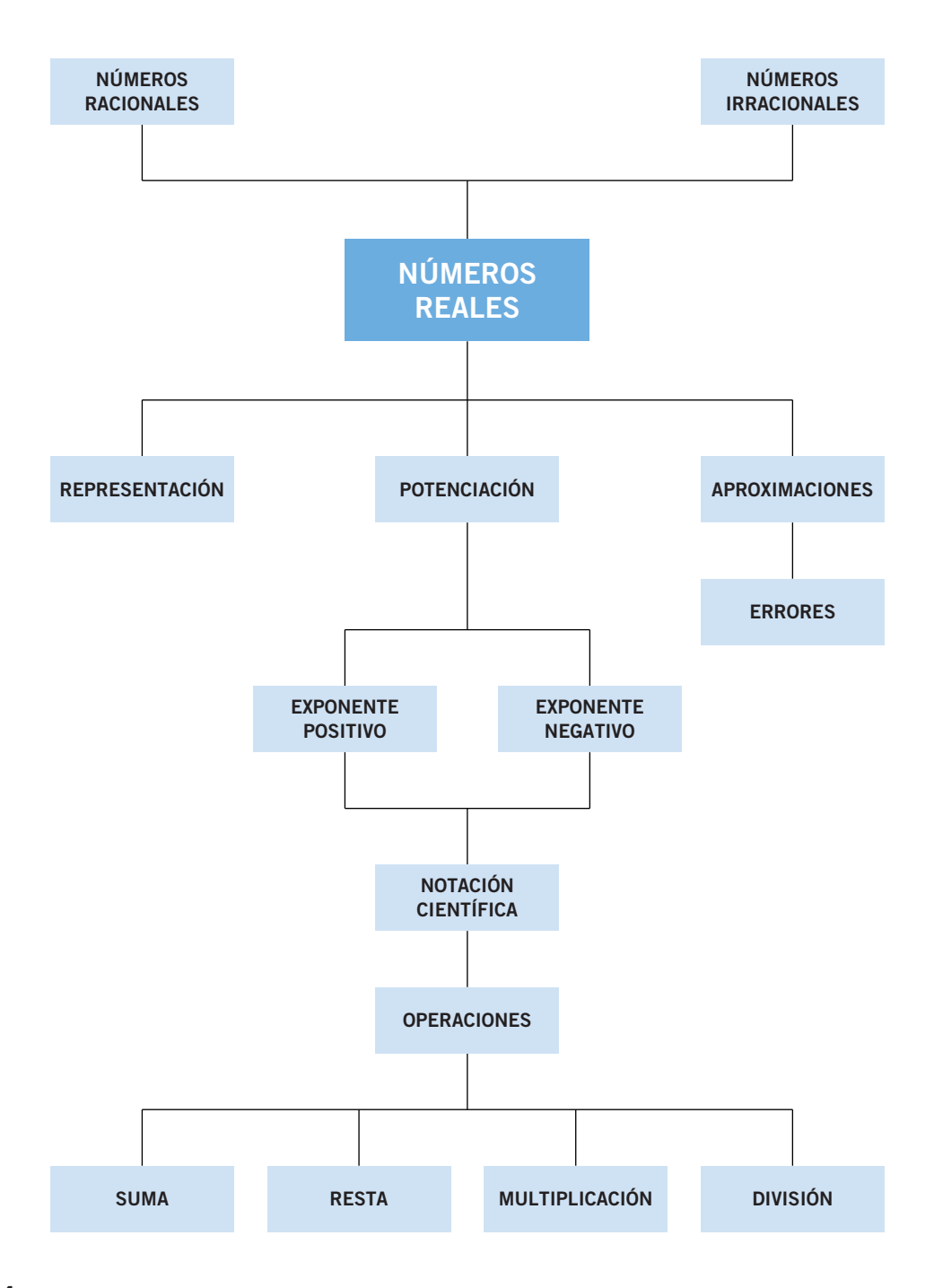

## **La razón irracional**

El gran Pitágoras, el que estudió el mundo y su relación con los números, el descubridor de la belleza racional de todas las cosas creadas, al final de su vida, en los albores del siglo V a.C., se confesaba a uno de sus discípulos amargamente:

–Escucha –le decía a Hipaso de Metaponto–: Toda mi vida he buscado la verdad en los números; la explicación de lo divino y lo humano estaba en ellos o en sus razones, todo era perfecto y explicable, todo razonable…

Hipaso miraba a su maestro con admiración, mientras asentía con la cabeza.

Mientras tanto, Pitágoras continuaba:

–Ahora que ha llegado el final de mi vida he de confesarte una horrible verdad: hace tiempo que los descubrí, hay otros.

–¿Otros? –preguntó Hipaso.

–Sí, están ahí pero son inconmensurables: cualquiera puede construir un cuadrado cuyo lado mida 1; sin embargo, será incapaz de medir su diagonal. Incluso la razón de la Pentalfa no es tal, sino uno de estos camuflado.

*Si no lo crees intenta medir la diagonal de esta habitación que tiene 3 pasos de ancho y 5 de largo.*

**Aplicamos el teorema de Pitágoras:**

 $3^2 + 5^2 = \sqrt{9} + 25 =$ *34 5 830951* **…** *= =,*

**Observamos que aunque el ancho y el eje largo de la habitación se pueden medir con números enteros, su diagonal es un número irracional, es decir, no es medible.**

### **EJERCICIOS**

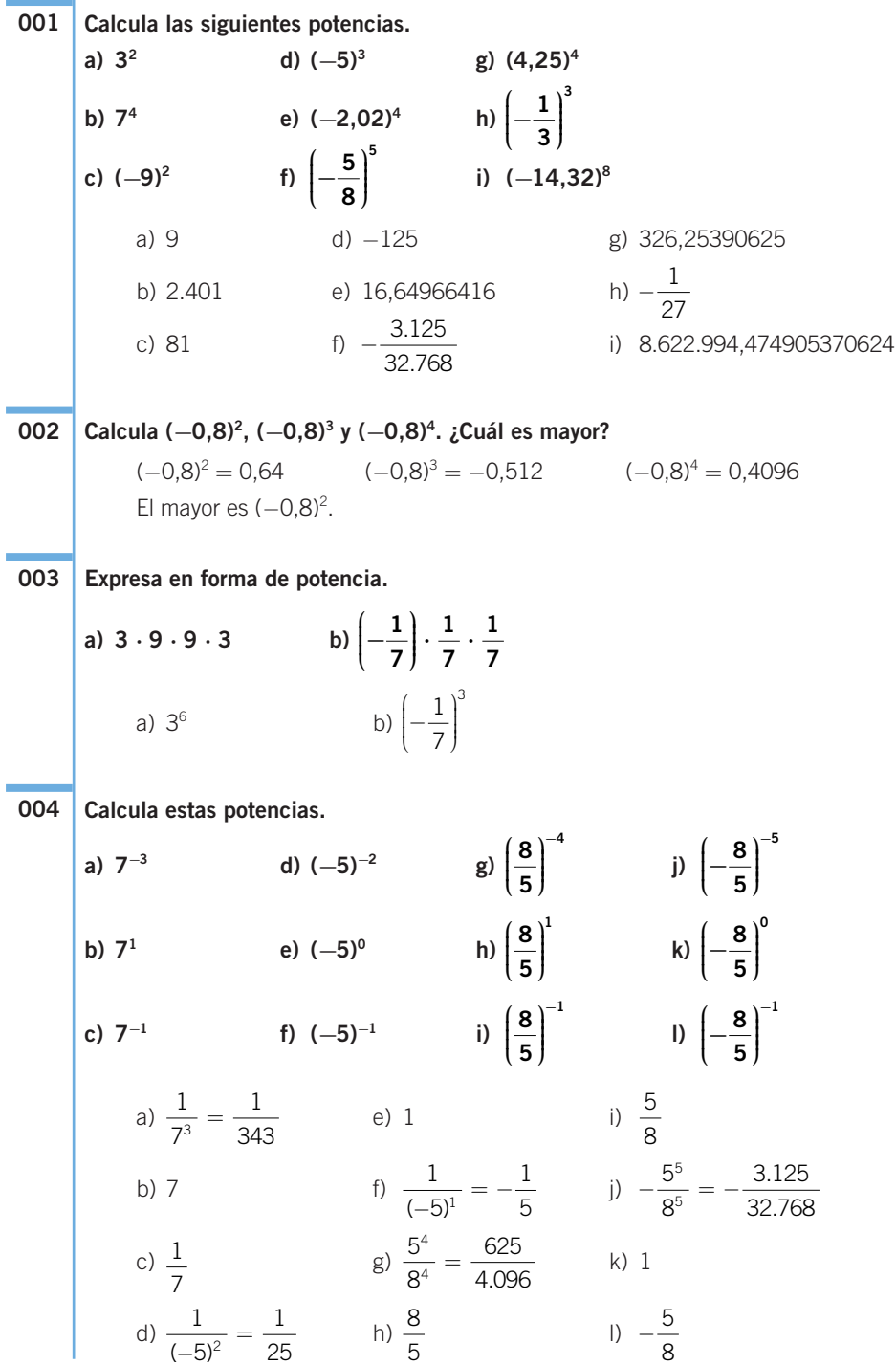

**a) Una potencia de exponente negativo es siempre positiva. b) Una potencia de exponente 0 es siempre positiva.** a) Falso, será siempre positiva si el exponente es par. b) Verdadero, siempre vale 1. **¿Cómo calcularías (0,2)<sup>−</sup><sup>3</sup> ? Calcula. a)**  $(8 \cdot 4)^3$ <br> **d)**  $[6 \cdot 5]^{-2}$ <br> **b)**  $[(-1) \cdot (-4)]^3$ <br> **e)**  $[(-3) \cdot 5]^{-2}$ **b**)  $[(-1) \cdot (-4)]^3$ c)  $\left(\frac{4}{5}\right)^6$  f) a)  $8^3 \cdot 4^3 = 512 \cdot 64 = 32.768$ b)  $(-1)^3 \cdot (-4)^3 = (-1) \cdot (-64) = 64$ 1 **− ⎛ ⎝ ⎜ ⎜ ⎜ ⎞ ⎠ ⎟ ⎟ ⎟⎟ − 5 3 2 5**  $(4)^{3}$ **⎝ ⎜ ⎜ ⎜ ⎞ ⎠ ⎟ ⎟ ⎟⎟ 007**  $0, 2 = \frac{1}{5} \rightarrow (0, 2)^{-3} = \left(\frac{1}{5}\right)^{-3} = 5^3 = 125$  $\parallel$ ⎞ ⎠  $\overline{a}^{-3} = \left(\frac{1}{5}\right)^{-3} = 5^3 =$  $\rightarrow$ **006**

c) 
$$
\frac{4^3}{5^3} = \frac{64}{125}
$$
 f)

**Contesta si es verdadero o falso.**

**005**

d) 
$$
\frac{1}{6^2 \cdot 5^2} = \frac{1}{36 \cdot 25} = \frac{1}{900}
$$
  
e)  $\frac{1}{(-3)^2 \cdot 5^2} = \frac{1}{9 \cdot 25} = \frac{1}{225}$   
f)  $\frac{3^2}{5^2} = \frac{9}{25}$ 

**Resuelve: 008**

a) 
$$
\left(2 \cdot \frac{7}{3}\right)^5
$$
 b)  $\left[\frac{3}{5} \cdot (-10)\right]^{-2}$   
a)  $\left(\frac{14}{3}\right)^5 = \frac{14^5}{3^5} = \frac{537.824}{243}$   
b)  $(-6)^5 = 6^5 = 7.776$ 

**Señala qué desigualdad es cierta.**  $(1)^3$ **009**

a) 
$$
\left(\frac{1}{2}\right)^3 < \frac{1}{4}
$$
 b)  $[2 \cdot (-1)]^4 < \frac{1}{2}$   
a) Es cierta:  $\left(\frac{1}{2}\right)^3 = \frac{1}{8} < \frac{1}{4}$ .  
b) Es falsa:  $[2 \cdot (-1)]^4 = 2^4 = 16 > \frac{1}{2}$ .

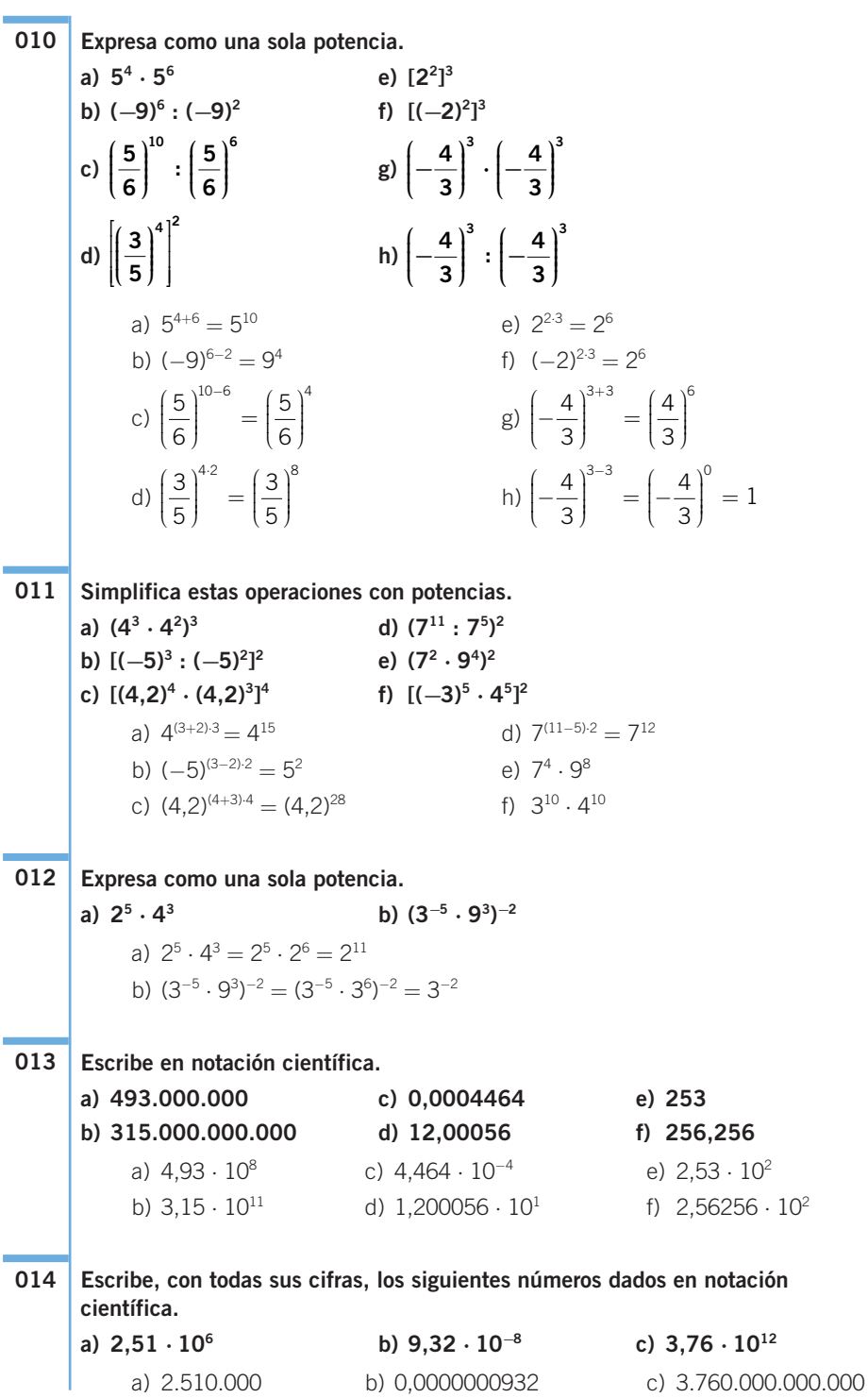

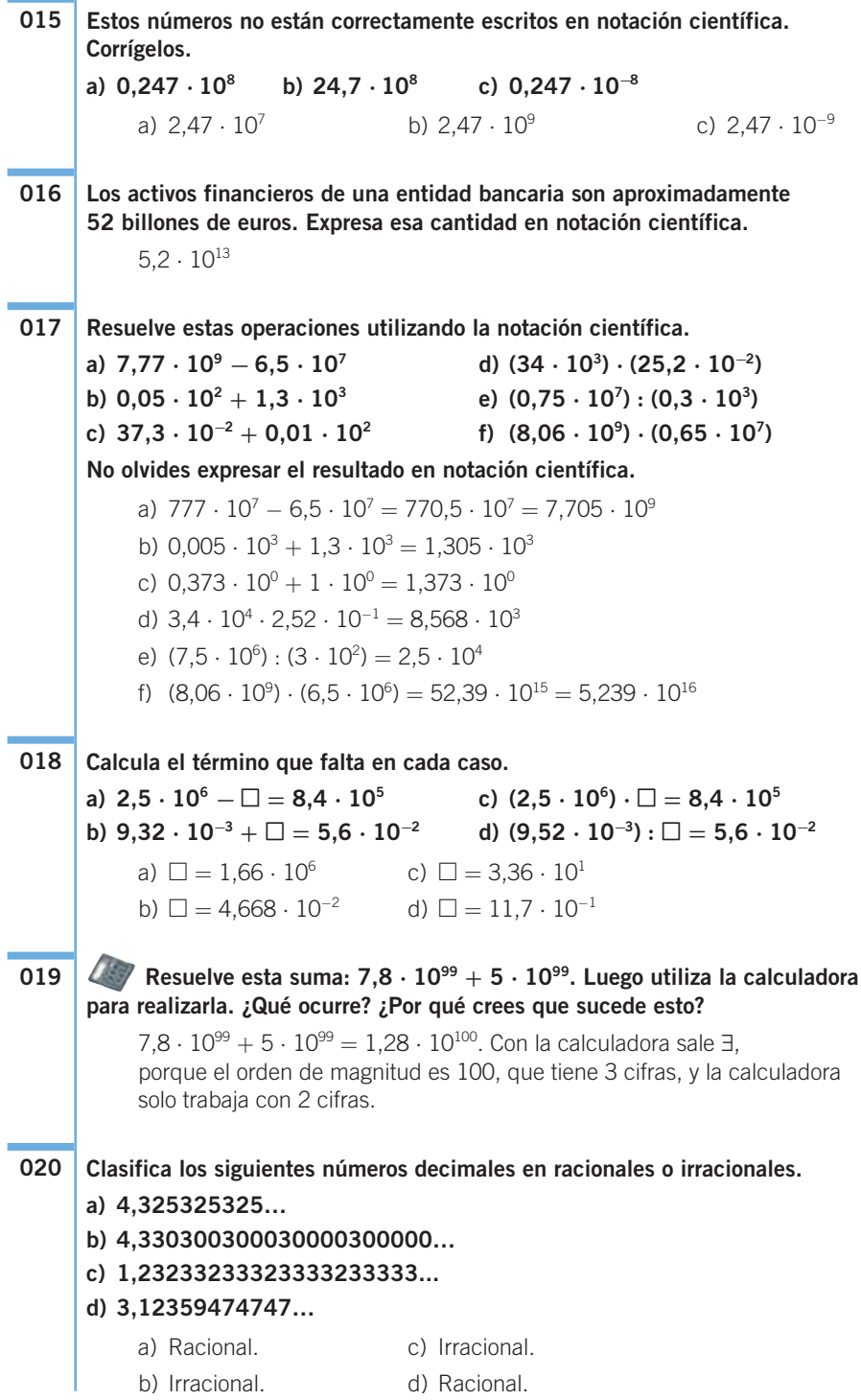

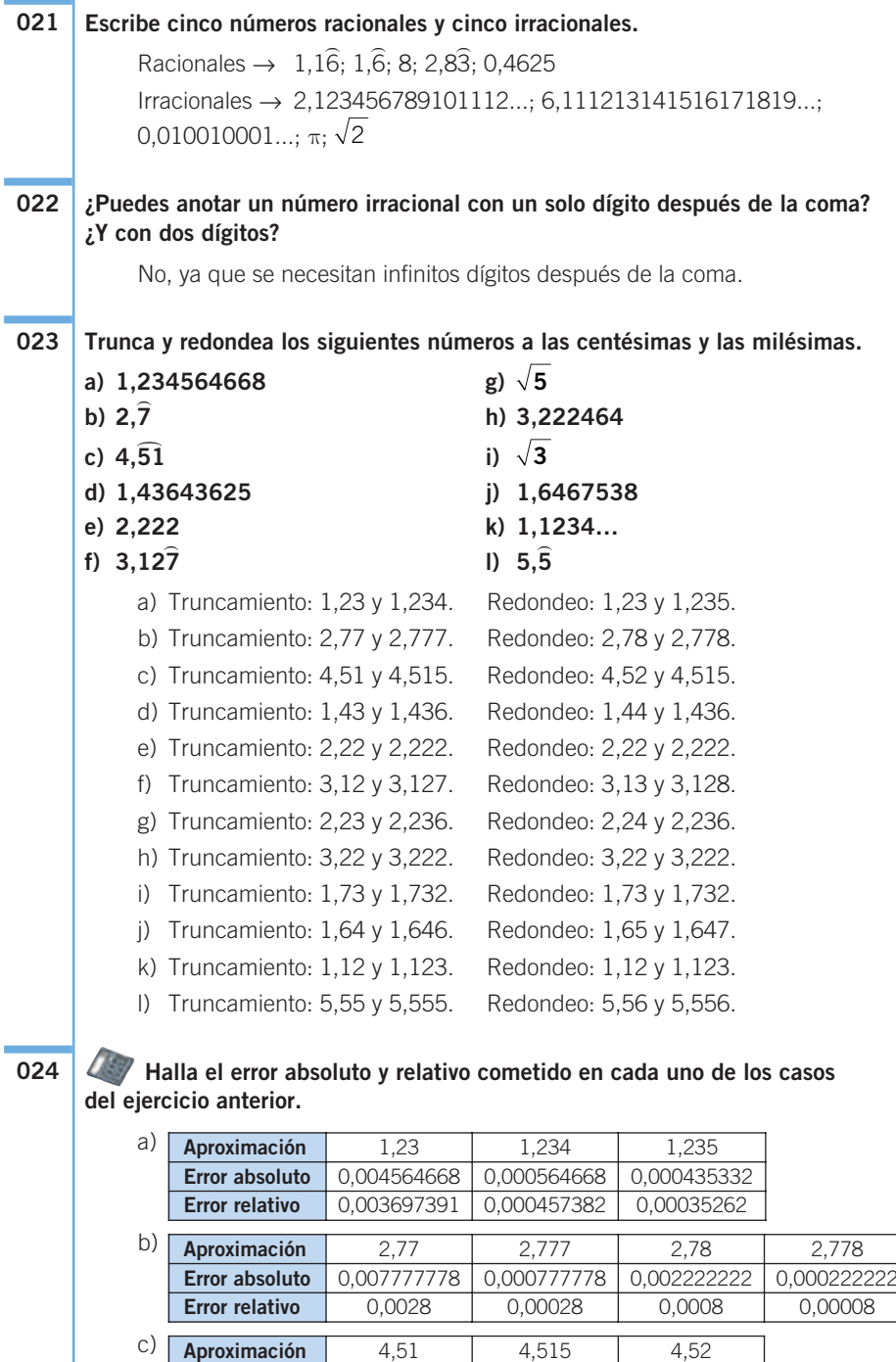

**Error absoluto** 0,005151515 0,000151515 0,004848485 **Error relativo** 0,00114094 3,3557E−05 0,001073826

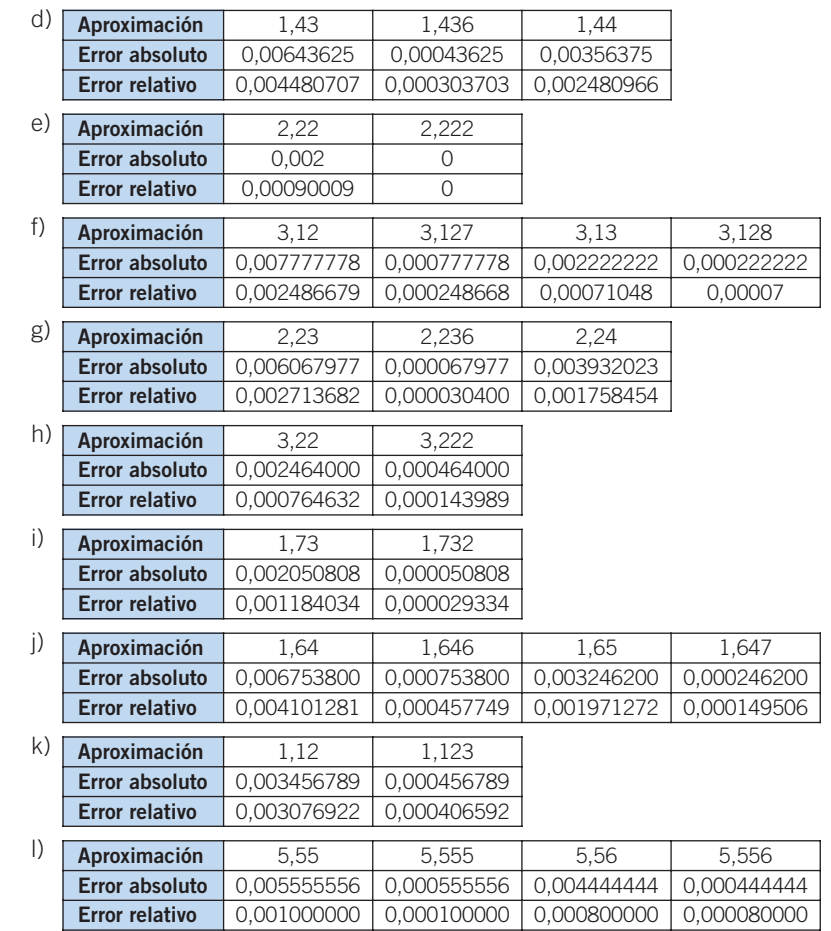

**Al aproximar el peso de un gusano de 2,1236 g hemos cometido un error absoluto de 0,0236 g. Y al aproximar el peso de un buey de 824,36 kg hemos cometido un error de 4,36 kg. ¿En qué caso hemos cometido mayor error?**

El error relativo, en el caso del gusano, es 0,01111.

El error relativo, en el caso del buey, es 0,00528.

Hemos cometido mayor error en el peso del gusano.

**026 | Representa el número √3 de forma exacta en la recta real. Hazlo construyendo un triángulo rectángulo cuyos catetos**  midan 1 cm y  $\sqrt{2}$  cm.

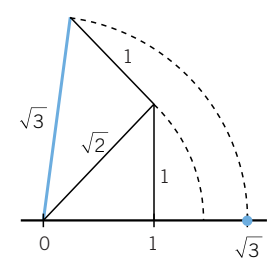

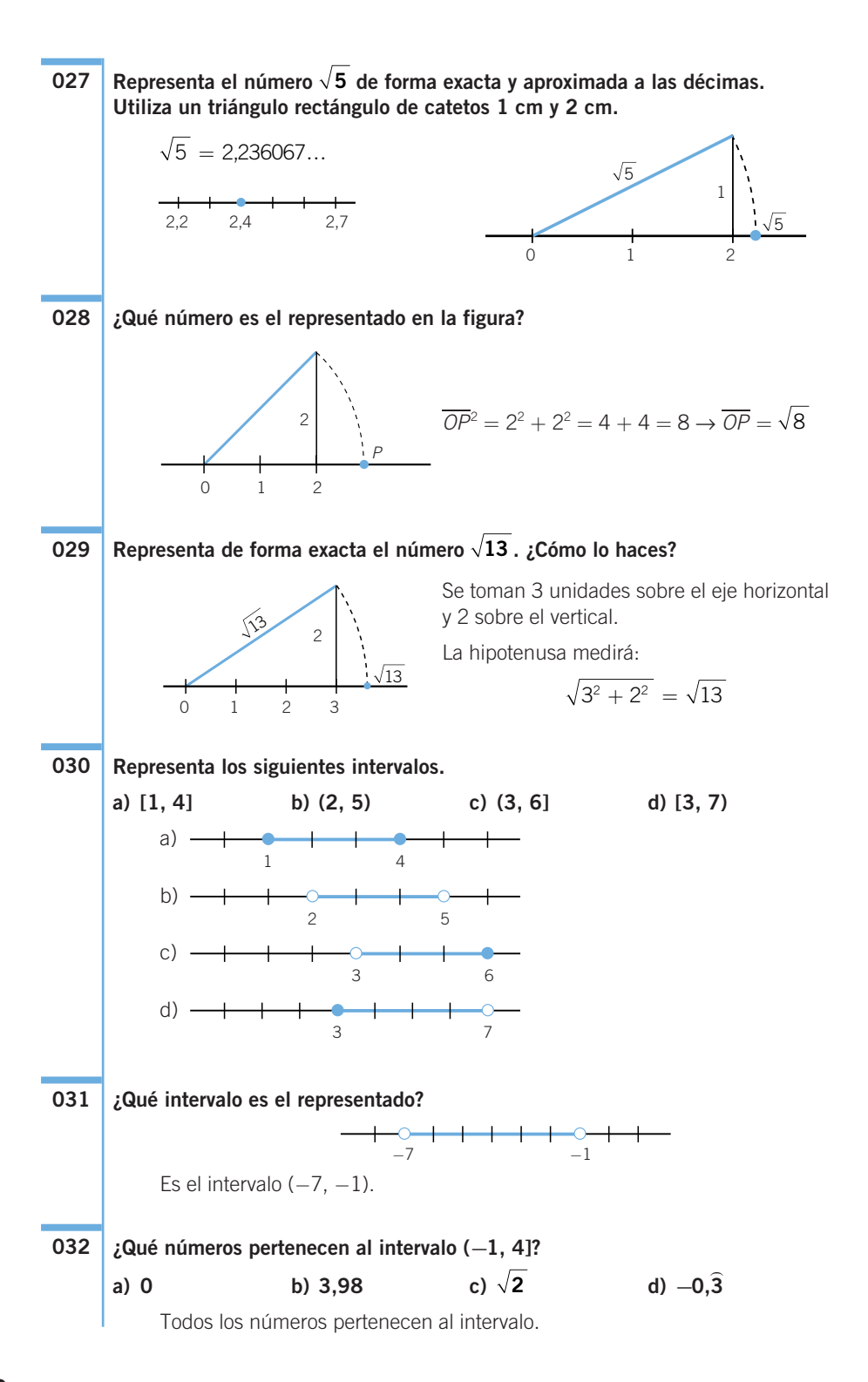

#### **¿Cuántos puntos hay en el intervalo [1, 2]? ¿Y en [1,1; 1,2]? ¿Y en [1,11; 1,12]? 033**

En cualquier intervalo no vacío hay infinitos puntos.

#### **ACTIVIDADES**

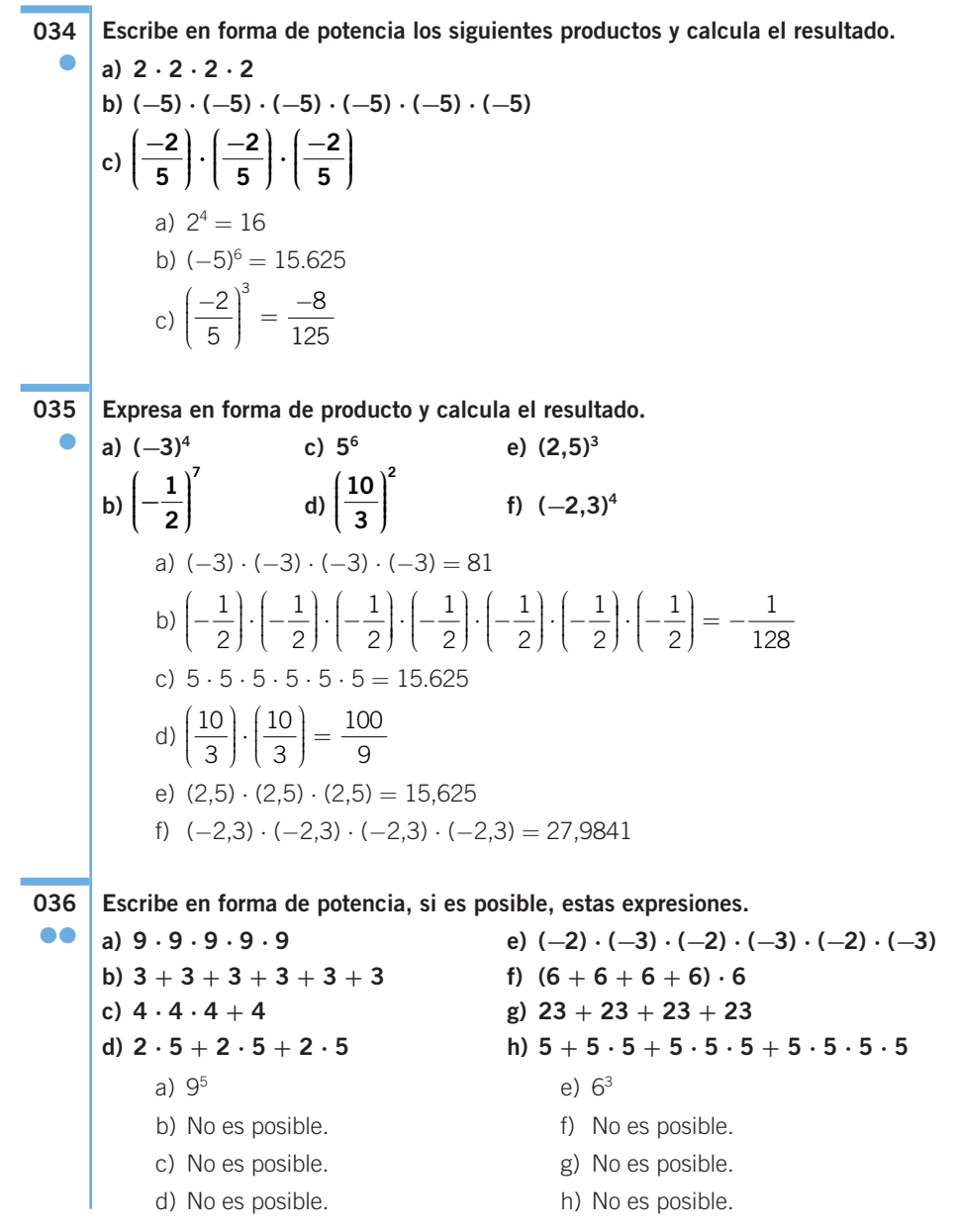

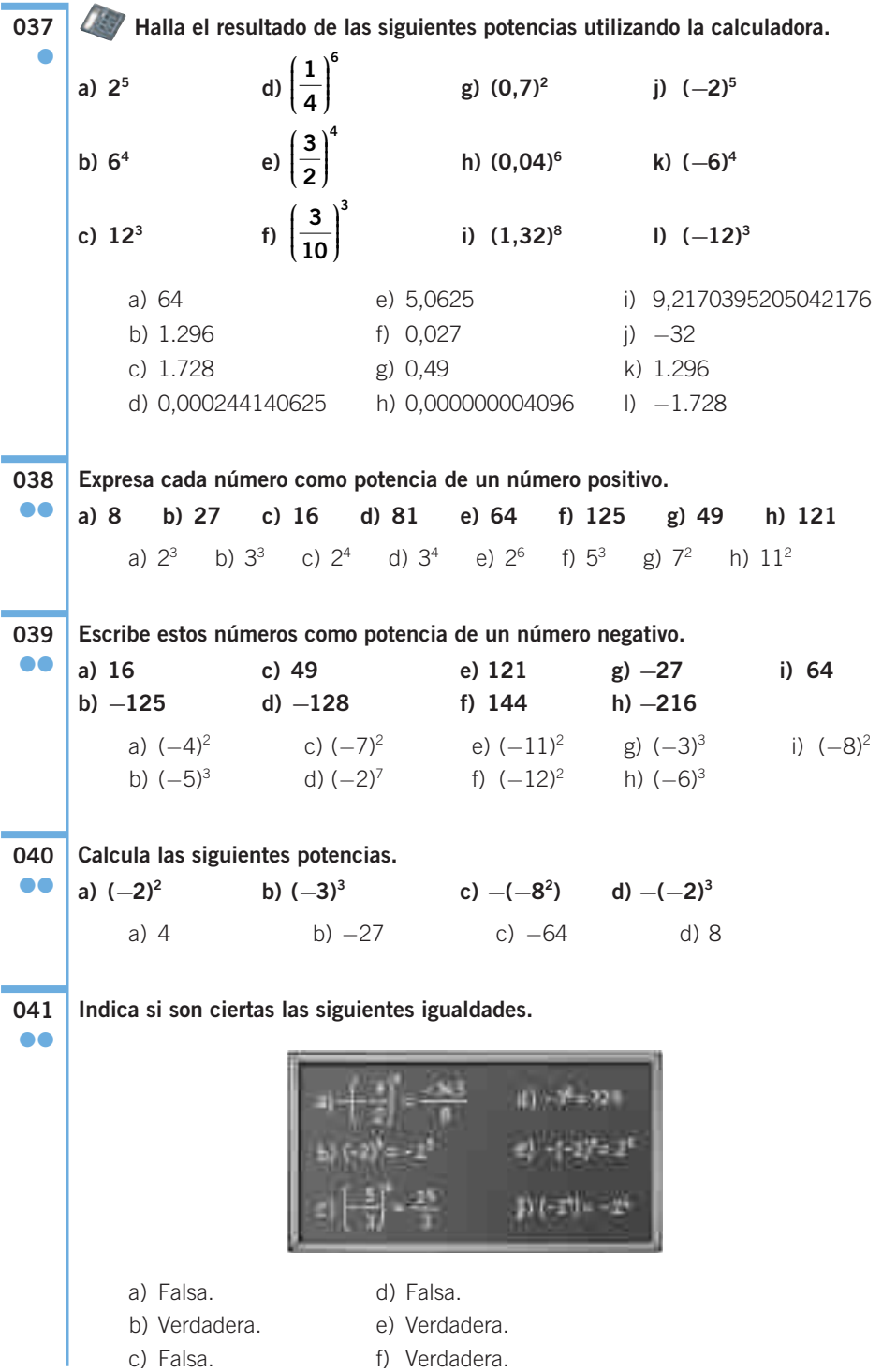

**Escribe cada número como potencia de un número entero. 042**

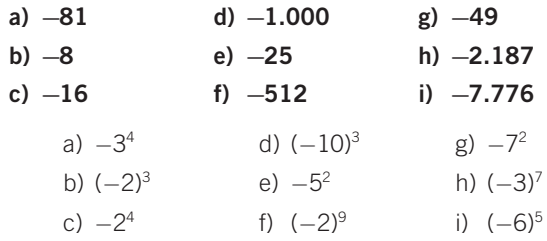

**043** ●●●

●●

**Halla el valor de <sup>a</sup> en las siguientes igualdades.**

**a**)  $2^a = 32$  **c**)  $a^4 = 2.401$ **b)**  $3^a = 729$  d)  $a^3 = 216$ a)  $a = 5$  c)  $a = 7$ b)  $a = 6$  d)  $a = 6$ 

**Calcula las siguientes potencias. a**)  $2^{-3}$  **d**)  $4^{-2}$  **g**)  $(-5,02)^{-3}$ <br> **b**)  $(1,3)^{-2}$  **e**)  $(-3)^{-2}$  **h**)  $(-2)^{-4}$ **c**) **c**) **c**) **c**) **c**) **c**) **c**)  $(-3)^{-2}$ c)  $\left(\frac{1}{2}\right)^{-2}$  **f**)  $\left(\frac{-3}{5}\right)^{-3}$  **i**)  $\left(-\frac{3}{5}\right)^{-2}$ a)  $\frac{1}{2}$ b)  $\frac{1}{\sqrt{1-\epsilon}}$ c)  $2^2 = 4$ d)  $\frac{1}{1}$ e)  $\frac{1}{\sqrt{1-\lambda^2}} = \frac{1}{\lambda^2} = 0, \overline{1}$ f)  $\frac{5}{1}$ g)  $\frac{1}{1}$ h)  $\frac{1}{1}$ i)  $(-6)^2 = 36$ 2 1  $\frac{1}{(-2)^4} = \frac{1}{16} = 0,0625$  $\frac{1}{(-5,02)^3} = \frac{1}{126,506008} = 0,0079047629$ 3 125 27  $rac{5^3}{(-3)^3} = -$ 3  $\frac{1}{(-3)^2} = \frac{1}{9} =$ 4 1  $\frac{1}{2} = \frac{1}{16} = 0,0625$ 1,3 1  $\frac{1}{(1,3)^2} = \frac{1}{1,69} = 0,5917159$ 2 1  $\frac{1}{3} = \frac{1}{8} = 0,125$ **⎝ ⎜ ⎜ ⎜ ⎞ ⎠ ⎟ ⎟ ⎟⎟ 1**)<sup>−</sup> **6**  $\begin{pmatrix} -3 \\ 1 \end{pmatrix}^{-3}$  ( 1)<sup>-2</sup> **⎝ ⎜ ⎜ ⎜ ⎞ ⎠ ⎟ ⎟ ⎟⎟ − 3 5 1**<sup> $\bigg|^{-2}$   $\bigg| -3 \bigg|^{-3}$ </sup> **2**  $(1)^{-2}$ **⎝ ⎜ ⎜ ⎜ ⎞ ⎠ ⎟ ⎟ ⎟⎟ − 044** ●

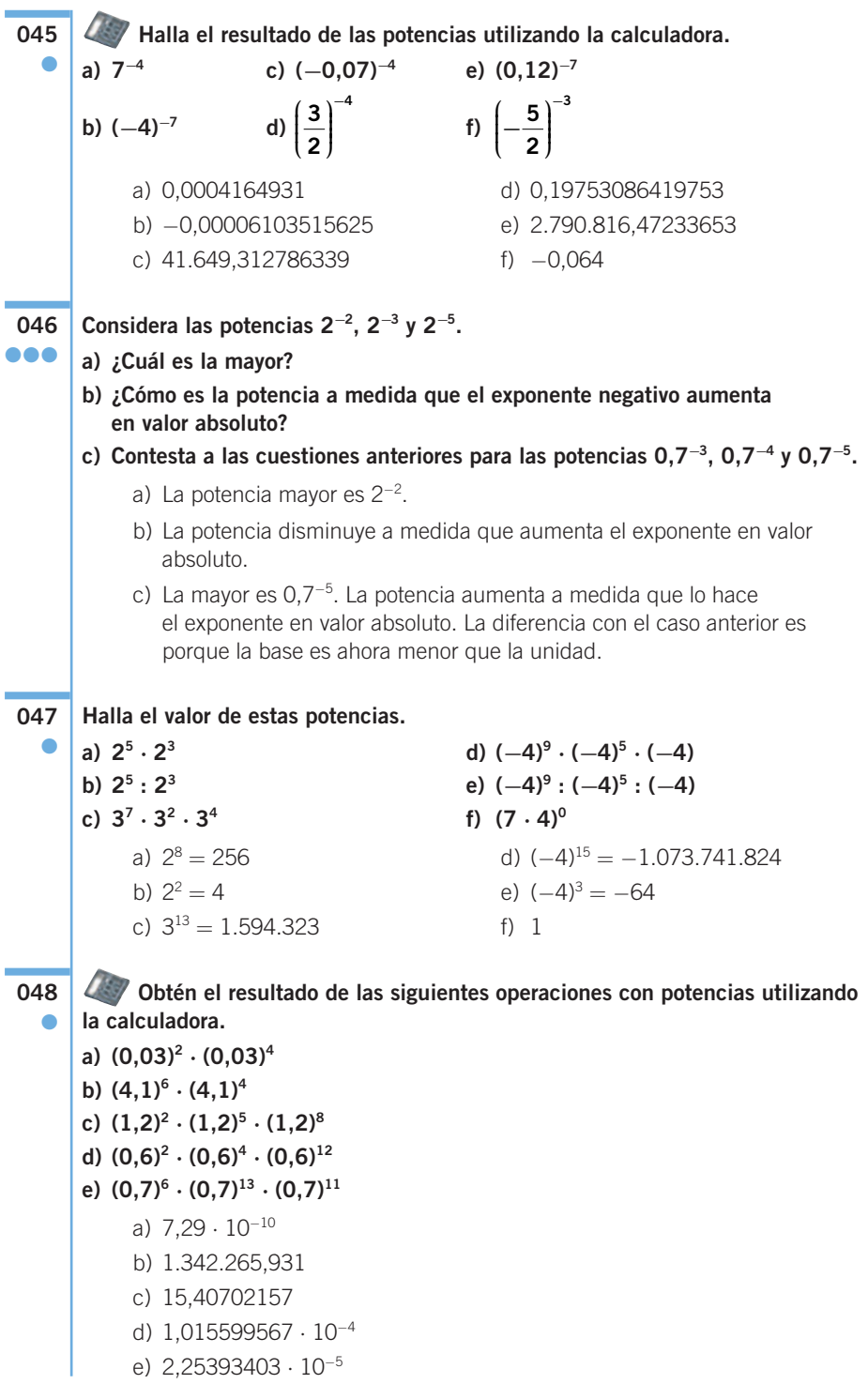

**Expresa el resultado como una sola potencia. 049** ●●

a) 
$$
(3^3 \cdot 3^4 \cdot 3^8) : 3^9
$$
  
\nb)  $(-2)^4 \cdot (-2)^6 \cdot (-2)^5$   
\nc)  $(-7)^8 : (-7)^4 \cdot (-7)^2$   
\nd)  $\left(\frac{5}{2}\right)^4 \cdot \left(\frac{5}{2}\right)^3 : \left(\frac{5}{2}\right)^6$   
\ne)  $\left[\left(-\frac{1}{9}\right)^2 \cdot \left(-\frac{1}{9}\right)^3\right] : \left[\left(-\frac{1}{9}\right)^4 : \left(-\frac{1}{9}\right)\right]$   
\nf)  $(-5)^8 : [(-5)^3 : (-5)^3]$   
\ng)  $[6^9 \cdot 6^5] : [6^4 \cdot 6^2]$   
\na)  $3^6$   
\nb)  $(-2)^{15}$   
\nc)  $(-7)^6 = 7^6$   
\nf)  $(-5)^8$   
\nd)  $\left(\frac{5}{2}\right)^1$   
\ng)  $6^8$ 

**050** ●●

**Aplica las propiedades de las potencias para resolver las expresiones.**

a) 
$$
(7 \cdot 3)^4
$$
 g)  $(-6)^2 \cdot (-6)^4 \cdot (-6)^{12}$   
\nb)  $[(-5) \cdot 3]^5$  h)  $(0,3)^2 \cdot (0,3)^4$   
\nc)  $\left[\frac{4}{3} \cdot \left(-\frac{8}{6}\right)\right]^3$  i)  $(-0,5)^6 \cdot (-0,5)^{13} \cdot (-0,5)^{11}$   
\nd)  $[(-8) : 5]^3$  j)  $\left(-\frac{3}{6}\right)^3 \cdot \left(-\frac{3}{6}\right)^2$   
\ne)  $[(0,16) : (-3)]^2$   
\nf)  $\left[\left(\frac{4}{6}\right) : \left(-\frac{7}{3}\right)\right]^5$   
\na)  $7^4 \cdot 3^4 = 2.401 \cdot 81 = 194.481$   
\nb)  $(-5)^5 \cdot 3^5 = -3.125 \cdot 243 = -759.375$   
\nc)  $\frac{64}{27} \cdot \left(-\frac{512}{216}\right) = -\frac{4.096}{729}$   
\nd)  $(-8)^3 : 5^3 = -512 : 125$   
\ne)  $\frac{(0,16)^2}{(-3)^2} = \frac{0,0256}{9}$   
\nf)  $\left[\left(\frac{4}{6}\right)^5 : \left(-\frac{7}{3}\right)^5\right] = -\frac{4^5 \cdot 3^5}{6^5 \cdot 7^5} = -\frac{2^5}{7^5}$   
\ng)  $(-6)^{18}$   
\nh)  $(0,3)^6$   
\ni)  $(-0,5)^{30}$   
\nj)  $\left(-\frac{3}{6}\right)^5$ 

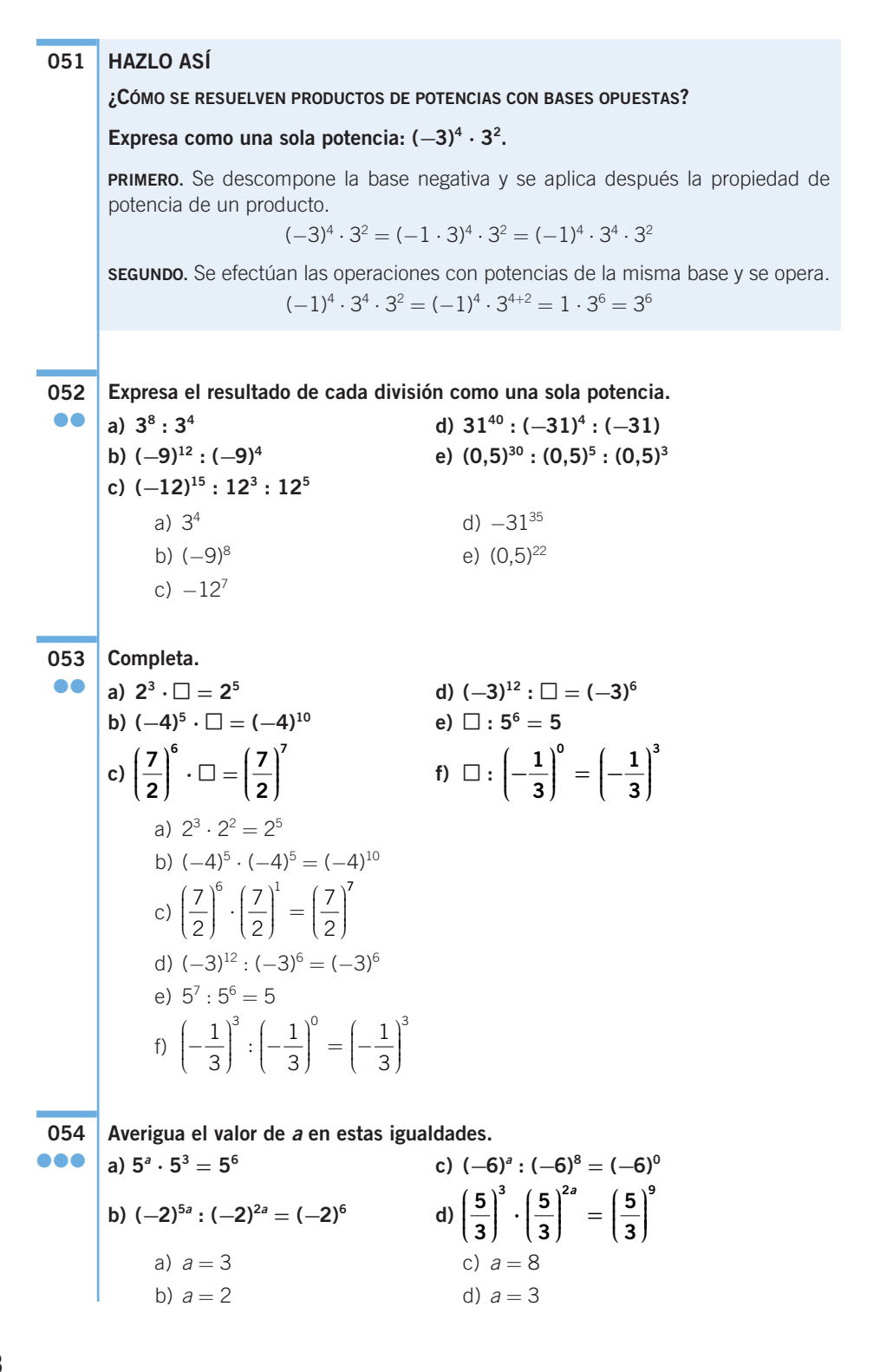

**Resuelve las operaciones.** a) 25 b)  $2^{-6} \cdot 2^{-4} = 2^{-10}$ c)  $(-3)^{-3}$ d)  $(-3)^8$ :  $(-3)^5 = (-3)^3$ e)  $\left(\frac{1}{2}\right)$ f)  $\left| \frac{-1}{2} \right|$ g) 33 h)  $(-5)^{11}$ i)  $(-6)^{-15} \cdot (-6)^{-20} = (-6)^{-35}$ **a) 32 + 33 + 35 = 32+3+<sup>5</sup> = 310 d) (−2)6 ⋅ (−2)3 = [(−2) ⋅ (−2)]6+<sup>3</sup> = 49 e**)  $-3^2 \cdot 3^2 = (-3)^{2+2} = (-3)^4 = 3^4$ **f)**  $2 \cdot (-3)^2 = [2 \cdot (-3)]^2 = (-6)^2 = 6^2$ **g**)  $8^5 \cdot 8^7 = (8 + 8)^{5+7} = 16^{12}$ **h**)  $3^1 \cdot 3^0 = 3^{1 \cdot 0} = 3^0 = 1$ a)  $3^2 \cdot 3^3 \cdot 3^5 = 3^{2+3+5} = 3^{10}$ **056** ●● ⎝  $\overline{\hspace{1mm}}$ ⎞ ⎠  $\cdot$  $\sqrt{ }$ ⎝  $\parallel$ ⎞ ⎠  $\int_{-\infty}^{\infty}$  =  $\int_{-\infty}^{\infty}$  $\parallel$ ⎞ ⎠  $\left( \frac{1}{2} \right)^{-6} \cdot \left( \frac{1}{2} \right)^{-6} = \left( \frac{1}{2} \right)^{-6}$ 4 1 4 1 4 6  $(1)^{-6}$  $:\left|\frac{1}{4}\right| = \left|\frac{1}{4}\right| =$  $\circ$ 1 3  $(1)^9$ ⎝  $\overline{\hspace{1mm}}$ ⎞ ⎠  $\cdot$ **055** ●● **a) 24 ⋅ 2<sup>−</sup><sup>2</sup> ⋅ 23 b) (2<sup>−</sup><sup>2</sup> ) <sup>3</sup> ⋅ 2<sup>−</sup><sup>4</sup> c) (−3)<sup>−</sup><sup>5</sup> : (−3)2 ⋅ (−3)4 d) [(−3)<sup>−</sup><sup>2</sup> ] <sup>−</sup><sup>4</sup> : (−3)5** e)  $\left| \frac{1}{2} \right|$ **3 1 3 1 3**  $(1)^{-2}$   $(1)^{5}$ **⎝ ⎜ ⎜ ⎜ ⎞ ⎠ ⎟ ⎟ ⎟⎟ <sup>⋅</sup> ⎛ ⎝ ⎜ ⎜ ⎜ ⎞ ⎠ ⎟ ⎟ ⎟⎟ ⎛ ⎝ ⎜ ⎜ ⎜ ⎞ ⎠ ⎟ ⎟ ⎟ − : <sup>⎟</sup> −6**

f) 
$$
\left(-\frac{1}{4}\right)^{-6}
$$
:  $\left[\left(-\frac{1}{4}\right)^2\right]^{-3}$   
g)  $3^{-6}: 3^{-7} \cdot 3^2$   
h)  $(-5)^8: (-5)^{-2}: (-5)^{-1}$   
i)  $[(-6)^3]^{-5} \cdot [(-6)^{-5}]^4$ 

**Indica y corrige los errores de estas igualdades. b)**  $3^2 \cdot 3^3 - 3^5 = 3^{2+3} - 3^5 = 3^5 - 3^5 = 3^0 = 1$ **c)**  $4^9: 4^2 \cdot 4^4 = 4^9: 4^{2+4} = 4^9: 4^6 = 4^{9-6} = 4^3$ b)  $3^2 \cdot 3^3 - 3^5 = 3^{2+3} - 3^5 = 3^5 - 3^5 = 0$ c)  $4^9 \cdot 4^2 \cdot 4^4 = 4^{9-2} \cdot 4^4 = 4^7 \cdot 4^4 = 4^{7+4} = 4^{11}$ d)  $(-2)^6 \cdot (-2)^3 = (-2)^{6+3} = (-2)^9$ e)  $-3^2 \cdot 3^2 = -3^{2+2} = -3^4$ f)  $2 \cdot (-3)^2$ g)  $8^5 \cdot 8^7 = 8^{12}$ h)  $3^1 \cdot 3^0 = 3^{1+0} = 3^1$ 

**Justifica si son ciertas o no las igualdades. a) 9<sup>−</sup><sup>1</sup> = −9 b)**  $(-2)^{-4} = 2^4$ **c) (−3)<sup>−</sup><sup>6</sup> = 3<sup>−</sup><sup>6</sup> d) (−3)<sup>−</sup><sup>3</sup> = (−3)<sup>−</sup><sup>2</sup> ⋅ 3<sup>−</sup><sup>1</sup> e**)  $4^{-3} = (-4)^{-1} \cdot (-4)^4$ **f) (2<sup>−</sup><sup>5</sup> ) <sup>−</sup><sup>1</sup> = 2<sup>−</sup><sup>6</sup>** a) Falsa: 9<sup>-1</sup> =  $\frac{1}{9}$ . b) Falsa:  $(-2)^{-4} = 2^{-4} = \frac{1}{2^4}$ . c) Verdadera:  $(-3)^{-6} = \frac{1}{(-3)^6} = \frac{1}{3^6} = 3^{-6}.$ d) Falsa:  $(-3)^3 = (-3)^2 \cdot (-3)^{-1} \neq (-3)^2 \cdot 3^{-1}$ . e) Falsa:  $(-4)^{-1} \cdot (-4)^4 = (-4)^3 \neq 4^{-3}$ . f) Falsa:  $(2^{-5})^{-1} = 2^5$ . **Expresa como potencia única. 058 a) (23 ) 4 b**) [(−3)<sup>3</sup>]<sup>2</sup> **c) [−64 ] 3** d)  $\left| \frac{1}{2} \right|$ **e) − ⎛ f) [−52 ] 4** a)  $2^{12}$  c)  $-6^{12}$  e)  $\left(-\frac{1}{2}\right)$ b)  $(-3)^6$  d)  $\left|\frac{1}{2}\right|$  f)  $5^8$ **Calcula el valor de estas potencias. a) [(−3)2 ] <sup>2</sup> ⋅ [(−3)3 ] 3 b) [(5)8 ] <sup>2</sup> : [(−5)4 ] 3** a)  $(-3)^4 \cdot (-3)^9 = (-3)^{13} = 1.594.323$ **059** ●● 1 3  $(1)^8$ ⎝  $\begin{bmatrix} \frac{1}{2} & \frac{1}{2} \\ \frac{1}{2} & \frac{1}{2} \end{bmatrix}$ ⎞ ⎠  $\frac{1}{2}$ ⎝  $\Big\}$ ⎞ ⎠  $\cdot$ 3 5 15 **⎝ ⎜ ⎜ ⎜ ⎞ ⎠ ⎟ ⎟ ⎟⎟ ⎡ ⎣ ⎢ ⎢ ⎤ ⎦ ⎥ 3 5 <sup>3</sup> <sup>5</sup> 3**  $(1)^{2}$ <sup>4</sup> **⎝ ⎜ ⎜ ⎜ ⎞ ⎠ ⎟ ⎟ ⎟⎟ ⎡ ⎣ ⎢ ⎢ ⎤ ⎦ ⎥** ● 1  $6 = \frac{1}{(-3)^6} = \frac{1}{3^6} = 3^{-6}$  $4^4 = 2^{-4} = \frac{1}{2^4}$ **057** ●●

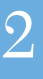

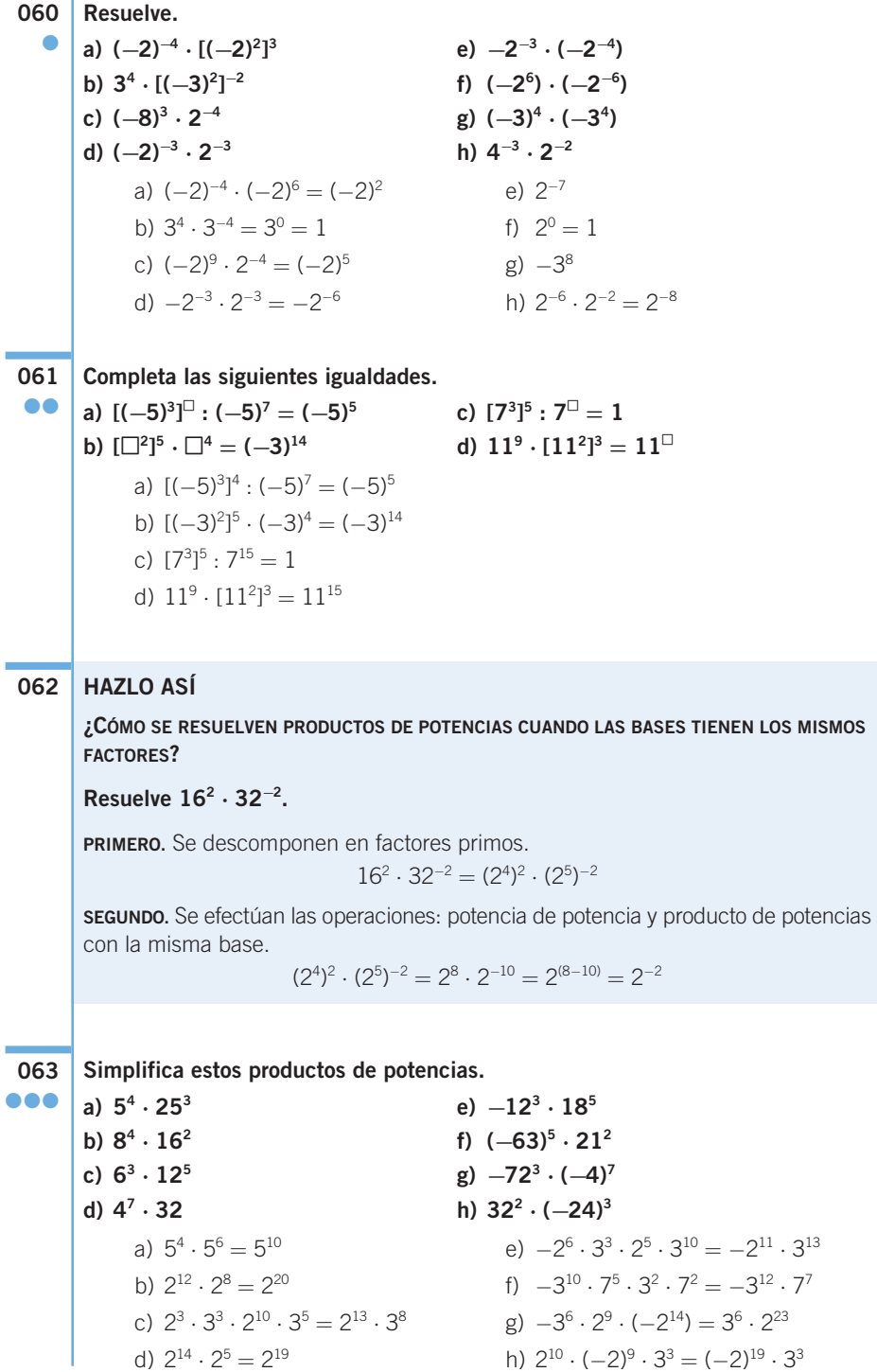

**Calcula, expresando el resultado como una sola potencia. a) (52 ⋅ 252 ) <sup>3</sup> c) ((−2)12) 3 · 8**<sup>5</sup> **e**)  $((3)^{12})^3 \cdot ((-27)^5)^2$ **b) (92 : (−27)4 )**  $^4$  **d)**  $(6^3 \cdot 36^2)$ **6 f**)  $(16^2 : 64^3)^5 \cdot 4^4$ a) (5<sup>6</sup>)  $3^3 = 5^{18}$  d)  $(6^7)^6 = 6^{42}$ b)  $(-3^4 \tcdot 3^{12})^4 = 3^{-32}$  e)  $3^{36} \tcdot 3^{30} = 3^{66}$ c)  $2^{36} \cdot 2^{15} = 2^{41}$  $(9^5 \cdot 4^4 = 4^{-25} \cdot 4^4 = 4^{-21})$ **Efectúa las siguientes operaciones entre potencias, simplificando el resultado todo lo que puedas. a) 4012 : ((−4)6 ) −6 b) (−45)15 ⋅ ((−15)3 ) −6 c) (92 : 274 ) <sup>−</sup><sup>4</sup> ⋅ (6<sup>−</sup><sup>3</sup> ⋅ 36<sup>−</sup><sup>2</sup> )** d)  $\left|\frac{3}{4}\right|$ a)  $5^{12} \cdot 2^{36}$  :  $2^{-72} = 5^{12} \cdot 2^{108}$ b)  $-3^{30} \cdot 5^{15} \cdot 3^{-18} \cdot 5^{-18} = -3^{12} \cdot 5^{-3}$ c)  $(3^{-8})^{-4} \cdot (2^{-7} \cdot 3^{-7}) = 2^{-7} \cdot 3^{-39}$ d)  $[1^{-3} \cdot (-2 \cdot 3)]^{-1} = -2 \cdot 3$ **Expresa como potencia de base 10 el resultado de las siguientes operaciones. 066 a) 0,000000001 ⋅ 1.000.000 c) 0,00000000001 : 1.000.000.000 b) 0,0000000010 ⋅ 10.000.000 d) 0,000001 : 1.000** a)  $10^{-3}$  b)  $10^{-2}$  c)  $10^{-20}$  d)  $10^{-9}$ **Escribe en notación científica. a) Tres billones y medio. c) Diez millonésimas. b) Doscientas milésimas. d) Cien mil millones y medio.** a)  $3,5 \cdot 10^{12}$  b)  $2 \cdot 10^{-1}$  c)  $1 \cdot 10^{-5}$  d)  $1,000005 \cdot 10^{11}$ **Escribe, con todas sus cifras, los siguientes números escritos en notación científica. 068 a) 3,432 ⋅ 104 c) 3,124 ⋅ 10<sup>−</sup><sup>7</sup> b) 1,3232 ⋅ 10<sup>−</sup><sup>3</sup> d) 5,3732 ⋅ 107** a) 34.320 c) 0,0000003124 b) 0,0013232 d) 53.732.000 **Sin hacer las operaciones previamente, ¿sabrías decir cuál es el orden de magnitud del resultado de estas operaciones? a**)  $6,3 \cdot 10^2 + 4,5 \cdot 10^2$ **) ⋅ (3,1 ⋅ 104 ) b**)  $7,7 \cdot 10^4 - 7,2 \cdot 10^4$ **) : (2,5 ⋅ 106 )** a) 3 b) 3 c) 7 d) 1 **069** ●●  $\bullet$ **067** ● ● **4 4 3 3**  $\frac{2}{2} \cdot (-4)$  $\left(\frac{3}{4}\cdot\frac{4}{3}\right)^{-3}$ **⎜ ⎜ ⎜ ⎞ ⎠**  $\int_{0}^{3} : \left( \frac{3}{2} \cdot (-1) \right)$ **⎜ ⎜ ⎜ ⎞ ⎠ ⎟ ⎟ ⎟⎟ ⎡ ⎣ ⎢ ⎢**  $\begin{bmatrix} -3 & \mathbf{(2)} \end{bmatrix}$  $: | \leq$   $\cdot$  (-4) **⎦ ⎥ ⎥ −1 065** ●●● **064** ●●●

```
Realiza las siguientes operaciones, expresando el resultado en notación científica.
070
       a) 113,5 ⋅ 10−6 + 0,0001 ⋅ 104
       b) 7.693,57 ⋅ 10−2 + 0,7861 ⋅ 106
       c) 3.023.500 ⋅ 10 − 0,0317 ⋅ 1012
       d) 4.023 ⋅ 104 − 1.234,57 ⋅ 1011
       e) (20.100 ⋅ 103
) : (2,7 ⋅ 105
)
       f) 0,35 ⋅ (1,24 ⋅ 10−8
)
       g) (1.435 ⋅ 103
) ⋅ (6,7 ⋅ 107
)
       h) (32,130 ⋅ 10−6
) : (3,7 ⋅ 107
)
       i) (54,3 ⋅ 10−7
) : (6,7 ⋅ 105
)
            a) 1,0001135 \cdot 10^{0} d) -1,2345695977 \cdot 10^{14} g) 9,6145 \cdot 10^{13}b) 7,861769357 ⋅ 10<sup>5</sup> e) 7,4444444444 ⋅ 10<sup>1</sup> h) 8,683783784 ⋅ 10<sup>-13</sup>
            c) -3,1669765 \cdot 10^{10} f) 4,34 \cdot 10^{-9} i) 8,104477612 \cdot 10^{-12}Calcula el término que falta en cada caso.
       a) 15 \cdot 10^4 + \square = 13 \cdot 10^3b) 4,6 \cdot 10^{11} + \square = 2,1 \cdot 10^4{\bf c}) (32,15\cdot10^4)\cdot\Box=65,53\cdot10^4d) (3,6 \cdot 10^2) : \Box = 6,12 \cdot 10^{12}a) 1,37 \cdot 10^5 c) 2,038258165 \cdot 10^0b) -4,59999979 \cdot 10^{11} d) 5,882352941 \cdot 10^{-11}Indica el conjunto numérico mínimo al que pertenece cada número o expresión.
       a) 7.65444... e) \pi - eb) −11,2 f) 1,010222… j) 1
       c) 999 g) 300,301302… k) 6,585959…
       d) 9,88777... h) \sqrt{169} l) 1,00111...a) 7,654)
→ Decimal periódico mixto; conjunto Q.
            b) −11,2 → Decimal exacto; conjunto Q.
            c) 999 \rightarrow Natural; conjunto N.
             d) 9,887)
→ Decimal periódico mixto; conjunto Q.
            e) \pi - e \rightarrow Irracional: conjunto II.
             f) 1,0102)
→ Decimal periódico mixto; conjunto Q.
            g) 300.301302... → Irracional: conjunto \mathbb{I}.
             h) \sqrt{169} = 13 \rightarrow Natural; conjunto N.
             i) \sqrt{99}e = 9,94987... → Irracional; conjunto \mathbb{I}.
            j) 1 → Natural; conjunto N.
             j)   1 → Natural; conjunto N.<br>k)  6,5859 → Decimal periódico mixto; conjunto Q.
             \mu, 0,3839 \rightarrow Decimal periódico mixto; conjunto Q.<br>
\mu 1,001 \rightarrow Decimal periódico mixto; conjunto Q.
                             h) \sqrt{169}99e
072
   ●
071
●●
   ●
```
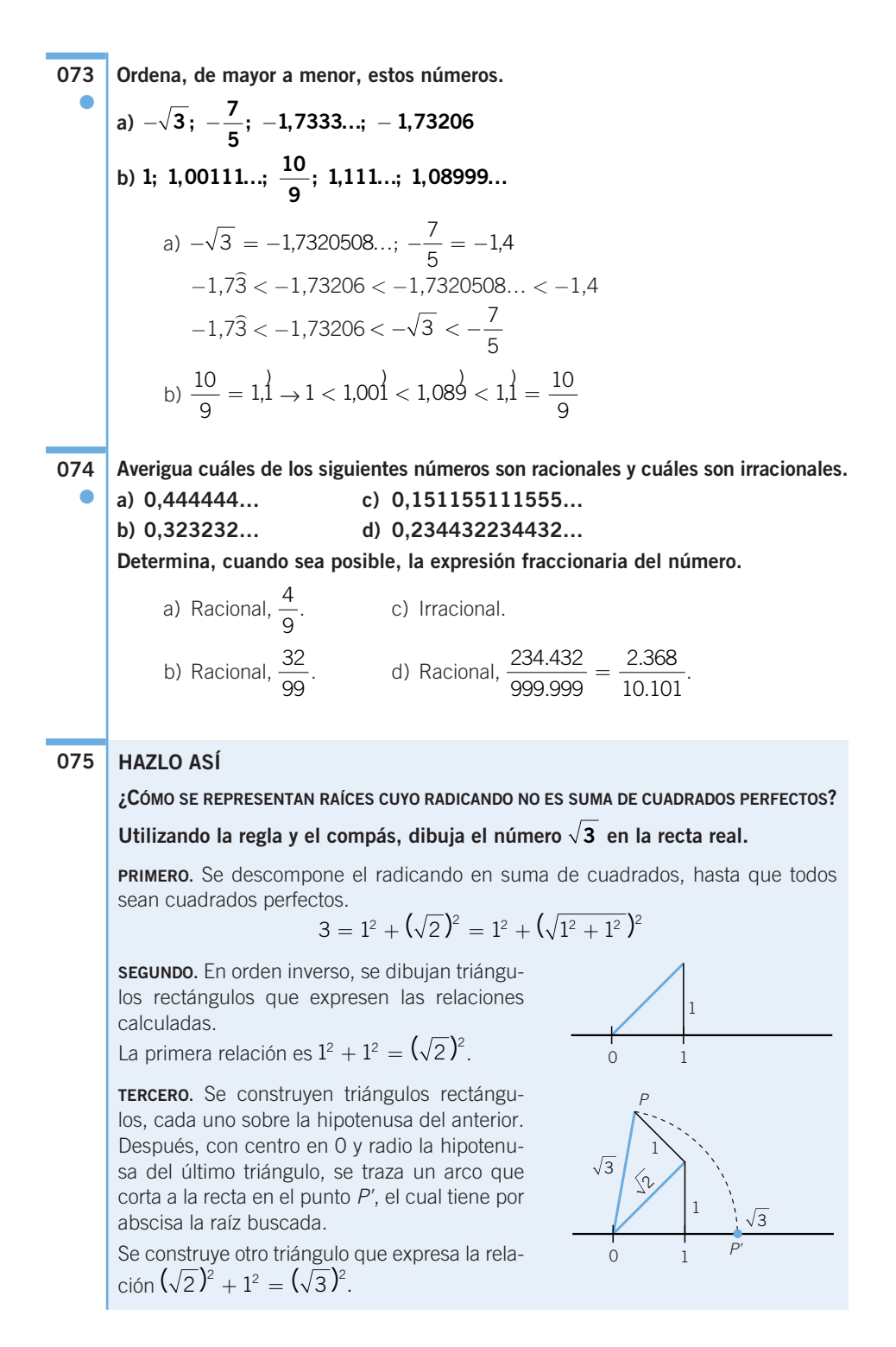

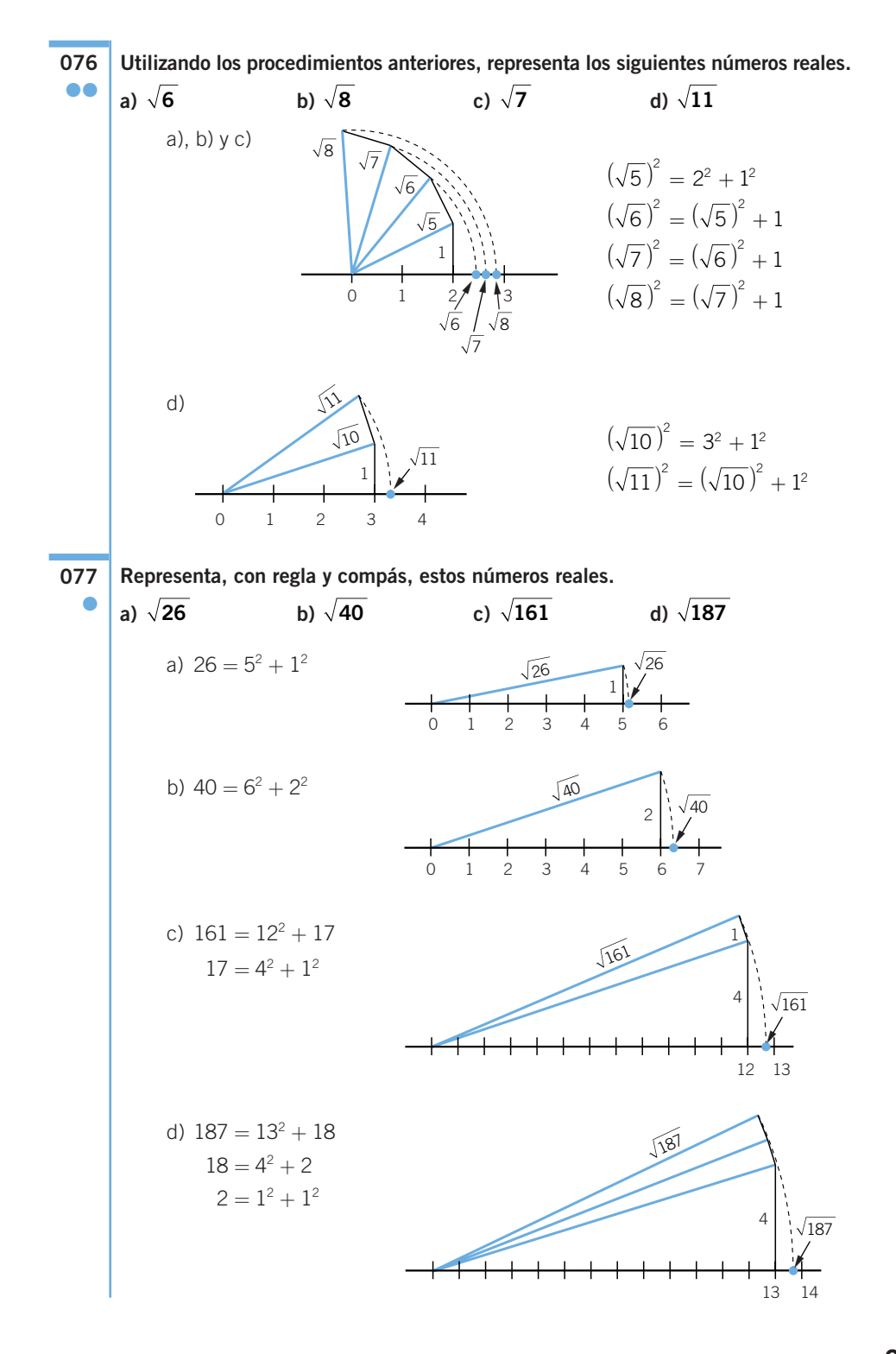

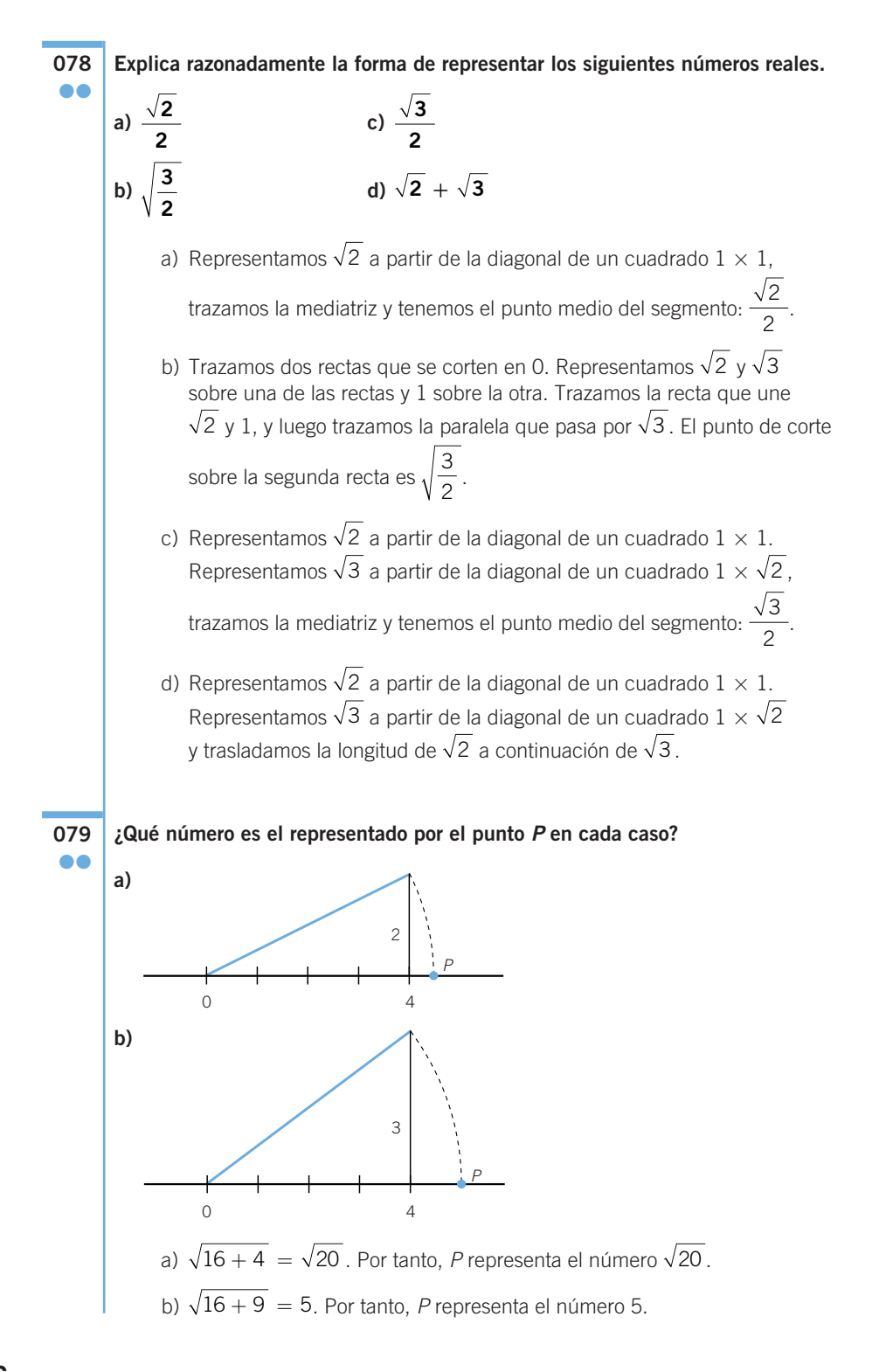

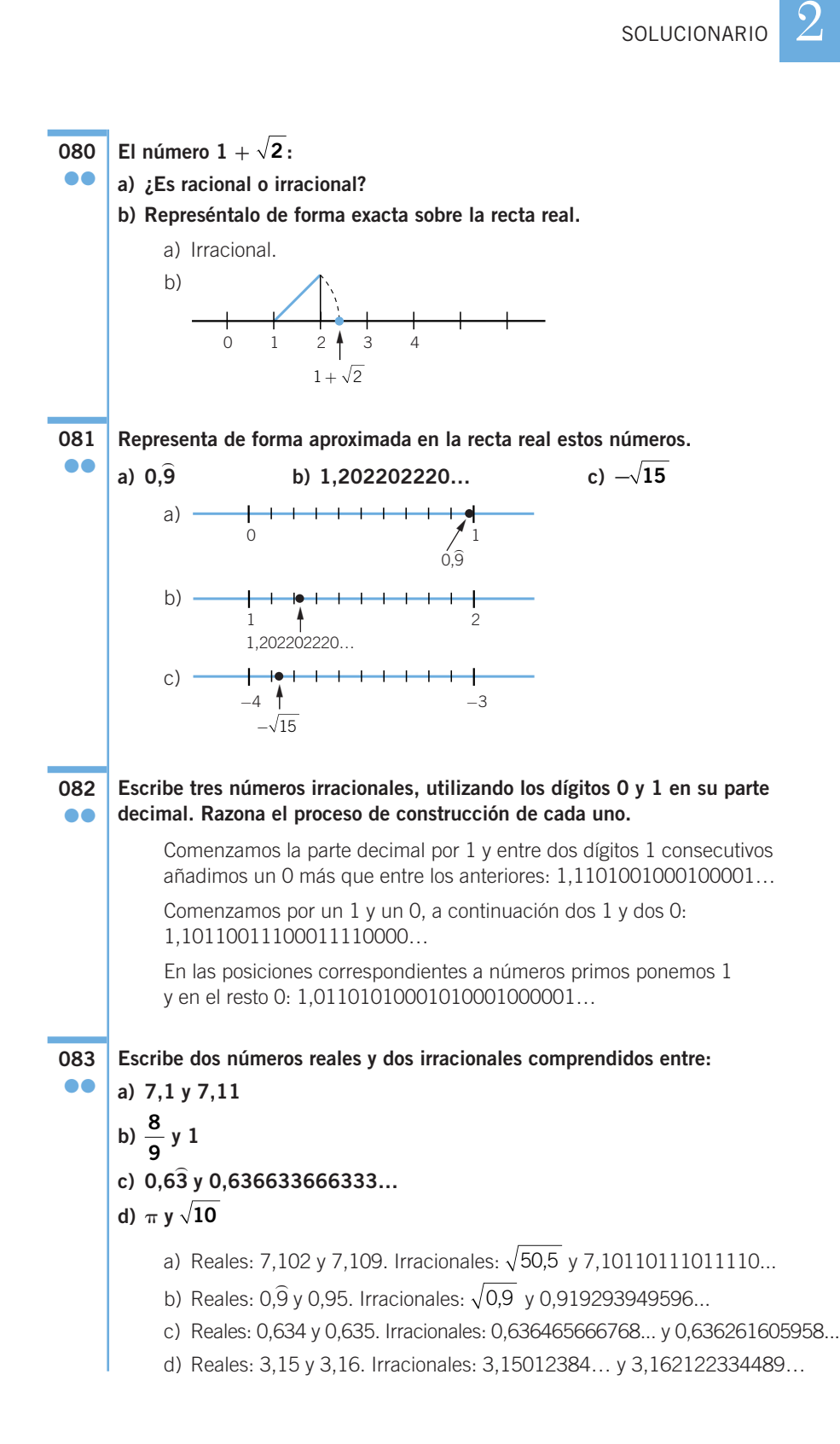

**084**

**y calcula el error absoluto cometido. a) 1,2468 d) 0,67**) **g) b) 5,3**) **e) 3,28**) **h) 9,12**) **b)** 5,3 **c)** 3,28 **h)** 9,12<br> **c)** 21,9673 **f**)  $\sqrt{17}$  **i)** 6,54 a) Redondeo: 1,247. Error: 0,0002. Truncamiento: 1,246. Error: 0,0008. b) Redondeo: 5,333. Error: 0,0003) . Truncamiento: 5,333. Error: 0,0003) . c) Redondeo: 21,967. Error: 0,0003. Truncamiento: 21,967. Error: 0,0003. d) Redondeo: 0,677. Error: 0,00032) d) Redondeo: 0.677. Error: 0.00032. Redondeo: 0,677. Error: 0,00032.<br>Truncamiento: 0,0676. Error: 0,00076. Truncamiento: 0,0676. Error: 0,00<br>
e) Redondeo: 3,283. Error: 0,00017. Redondeo: 3,283. Error: 0,00017.<br>Truncamiento: 3,282. Error: 0,00082. f) Redondeo: 4,123. Error: 0,000105626... Truncamiento: 4,123. Error: 0,000105626... g) Redondeo: 4,359. Error: 0,000101056... Truncamiento: 4,358. Error: 0,000898944... Truncamiento: 4,358. Error: 0,00089<br>
h) Redondeo: 9,121. Error: 0,00021.<br>
Truncamiento: 9,121. Error: 0,00021 . i) Redondeo: 6,545. Error: 0,00045) i) Redondeo: 6.545. Error: 0.00045. Redondeo: 6,545. Error: 0,00045.<br>Truncamiento: 6,545. Error: 0,00045. **Calcula el mayor error que se puede cometer al aproximar los siguientes números a las décimas. a) 5,697 b) 0,28**) **c) ¿Qué resultado has obtenido? ¿Depende del número que has aproximado?** a) 0,097 b) 0,088888 c) 0,0852575695... En los tres casos, el error se comete cuando se truncan los números, ya que su segundo decimal es mayor que 5. **Escribe un número tal que: a) Al redondearlo y truncarlo a las décimas, dé el mismo resultado. b) Al redondearlo a las centésimas, dé como resultado 5,87. c) Al redondearlo a las centésimas, dé como resultado 11,56 y el error absoluto cometido sea 0,003. d) Al truncarlo a las décimas, dé como resultado 0,7 y el error absoluto 086** ●● c)  $\sqrt{21}$ **085** ● f)  $\sqrt{17}$ g)  $\sqrt{19}$ ●

**Redondea y trunca los siguientes números a las milésimas,** 

a) 1,23 b) 5,8685 c) 11,563 d) 0,675

**cometido sea 0,025.**

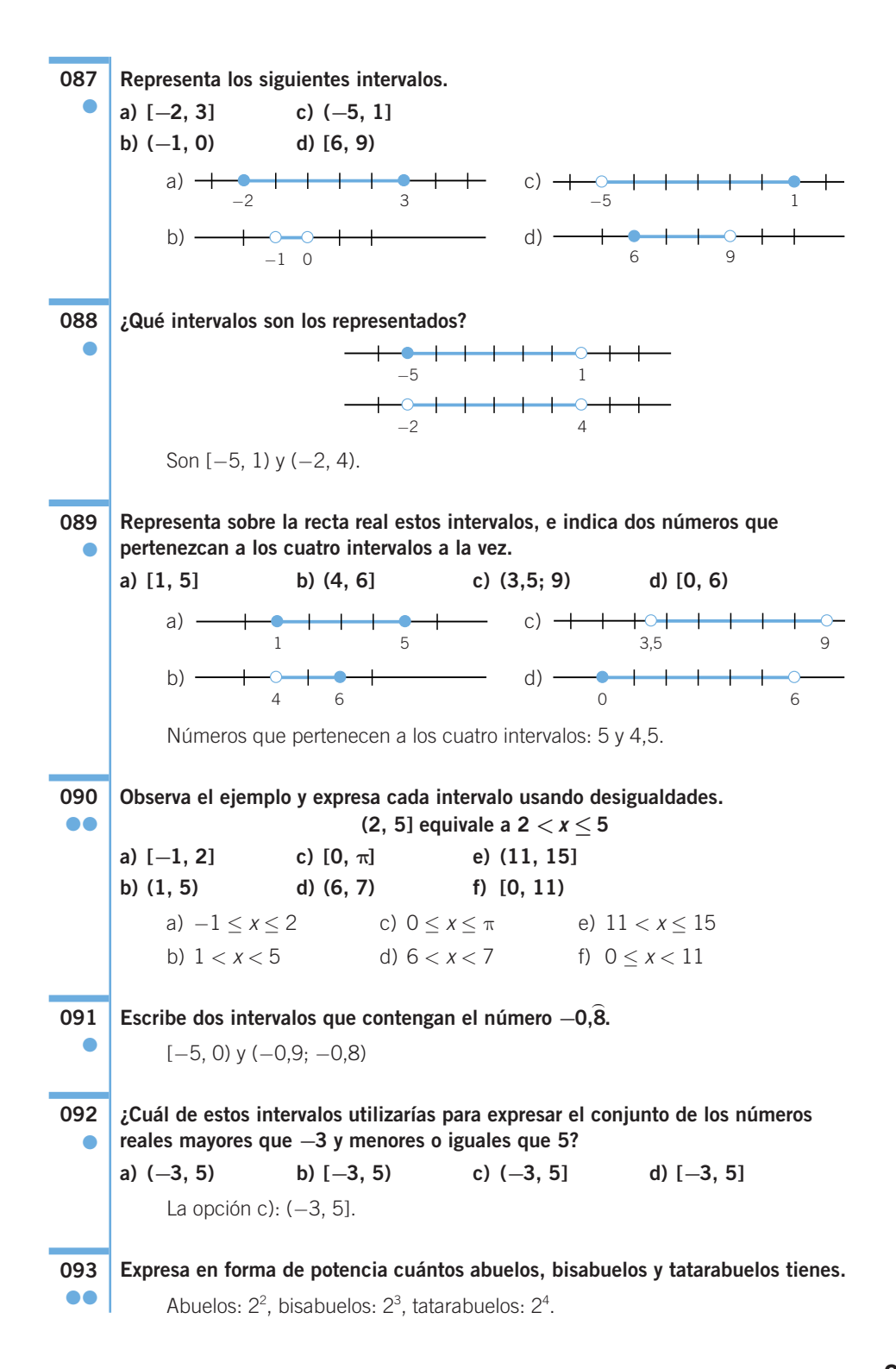

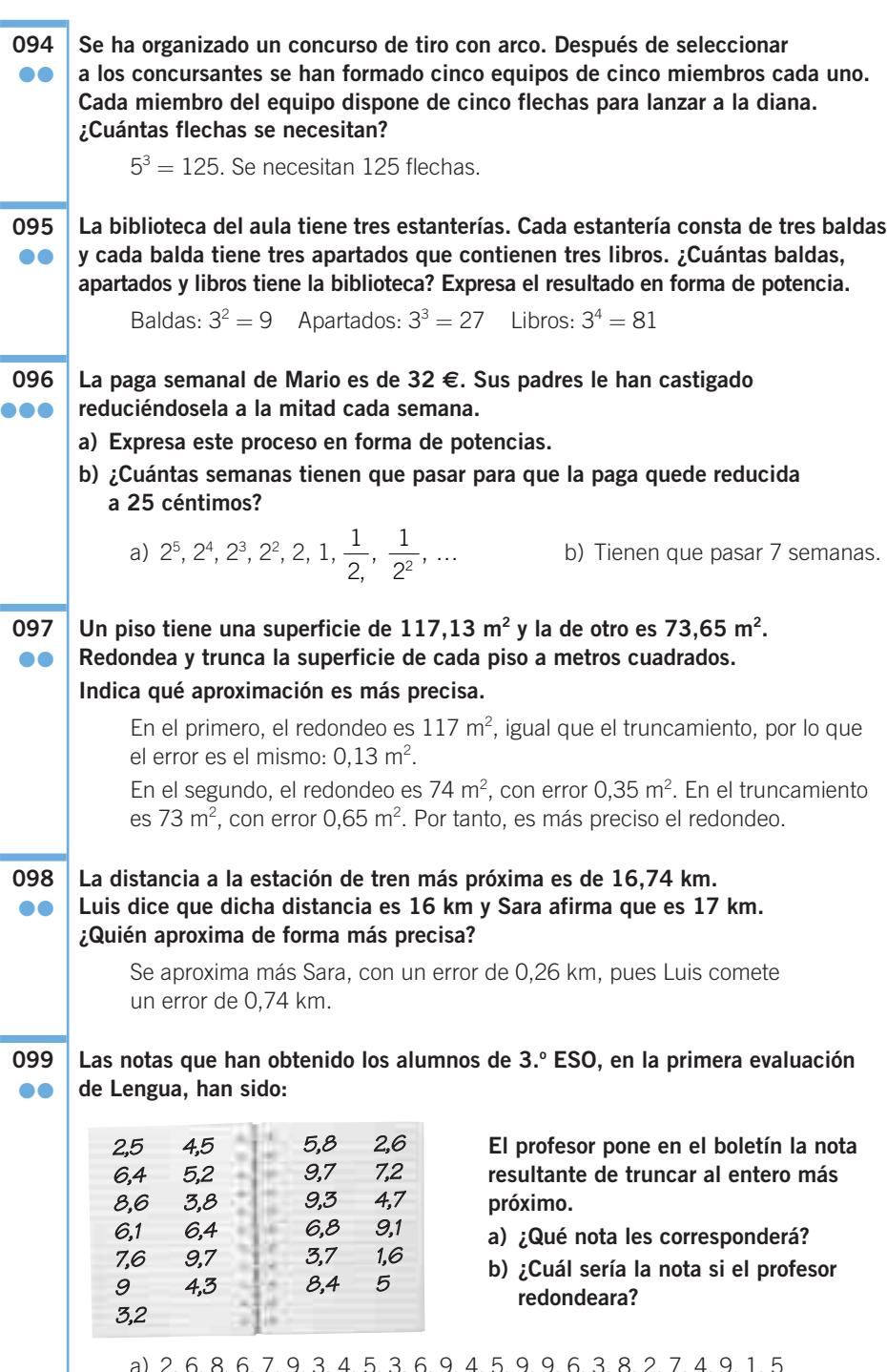

a) 2, 6, 8, 6, 7, 9, 3, 4, 5, 3, 6, 9, 4, 5, 9, 9, 6, 3, 8, 2, 7, 4, 9, 1, 5 b) 3, 6, 9, 6, 8, 9, 3, 5, 5, 4, 6, 10, 4, 6, 10, 9, 7, 4, 8, 3, 7, 5, 9, 2, 5

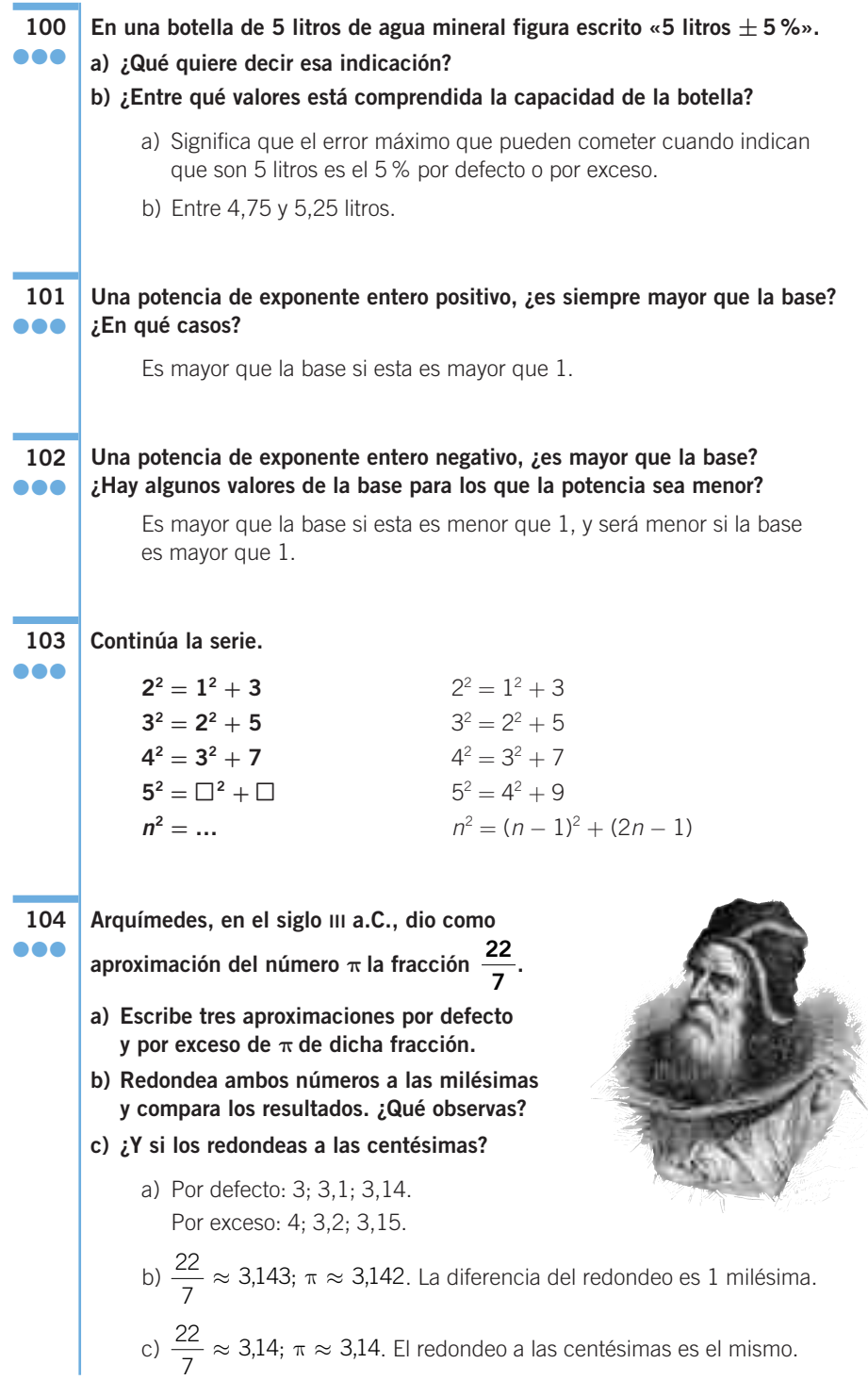

**105** ●●●

## **EN LA VIDA COTIDIANA**

#### **Navegando en Internet hemos llegado a la siguiente página.**

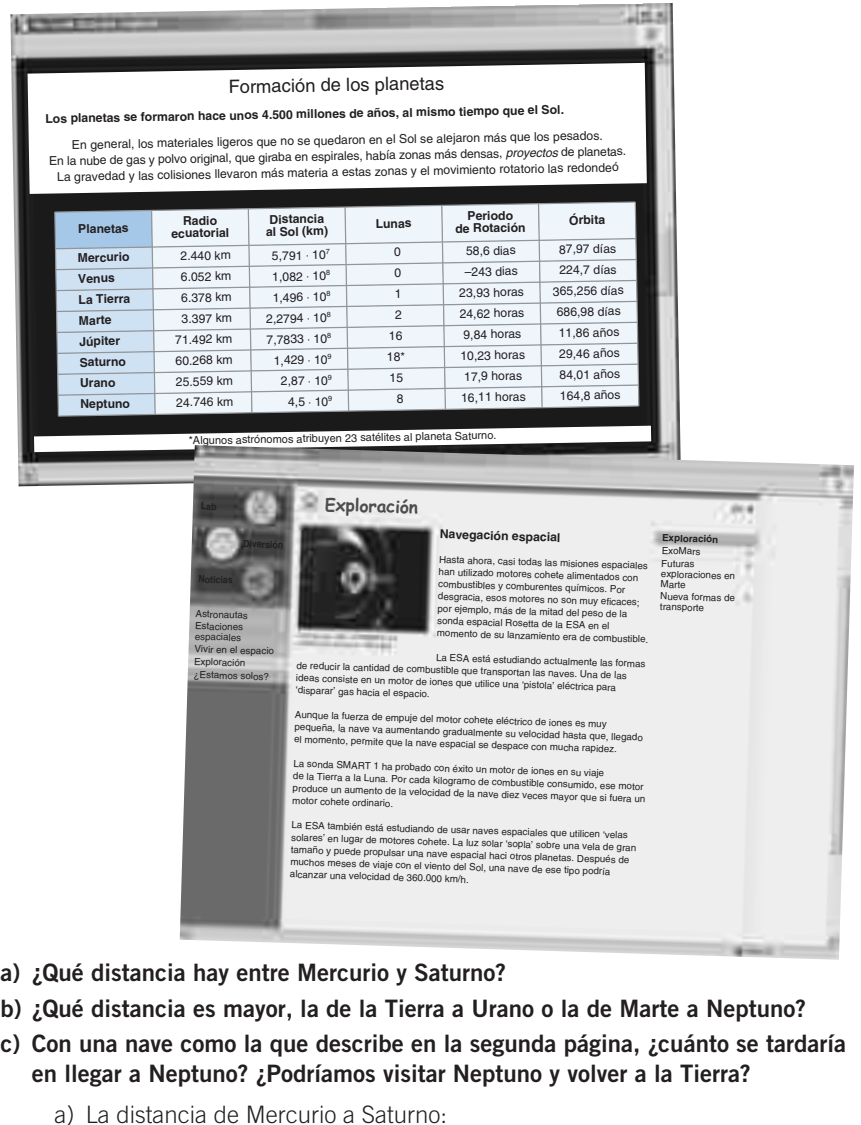

$$
1,429 \cdot 10^9 - 5,791 \cdot 10^7 = 1,429 \cdot 10^9 - 0,05791 \cdot 10^9 =
$$
  
= 1,37109 \cdot 10^9 km

#### b) La distancia de la Tierra a Urano:

 $2,87 \cdot 10^9 - 1,496 \cdot 10^8 = 2,87 \cdot 10^9 - 0,1496 \cdot 10^9 = 2,7204 \cdot 10^9$  km La distancia de Marte a Neptuno:

 $4,5 \cdot 10^9 - 2,2794 \cdot 10^8 = 4,5 \cdot 10^9 - 0,22794 \cdot 10^9 = 4,27206 \cdot 10^9$  km Hay más distancia de Marte a Neptuno que de la Tierra a Urano.

c) La distancia de la Tierra a Neptuno:

 $4.5 \cdot 10^9 - 1.496 \cdot 10^8 = 4.5 \cdot 10^9 - 0.1496 \cdot 10^9 = 4.3504 \cdot 10^9$  km La velocidad es de 360.000 km/h =  $3.6 \cdot 10^5$  km/h. De la Tierra a Neptuno se tarda:

 $(4,3504 \cdot 10^9)$ :  $(3,6 \cdot 10^5) = 1,2084 \cdot 10^4 = 12.084$  horas = 503,5 días En ir y volver se tardará el doble, es decir, 1.006 días, lo que equivale aproximadamente a 2 años y 9 meses, luego sí podríamos ir y volver de Neptuno.

Ten en cuenta que estamos suponiendo que desde el primer momento alcanzamos la velocidad máxima de 360.000 km/h.

#### **Sergio acaba de llegar a Londres. Antes de su viaje cambió en el banco 200 libras y este es el recibo que le dieron. 106** ●●●

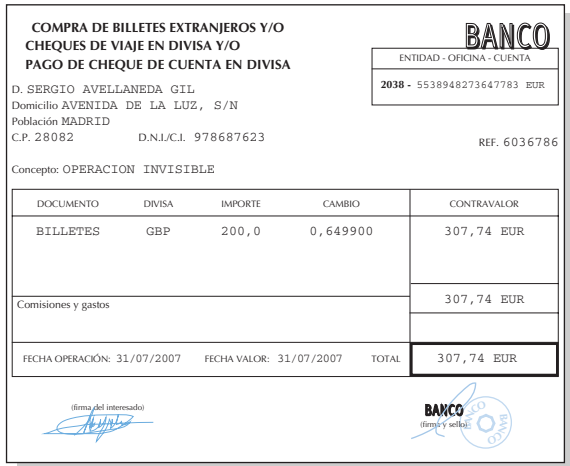

**Un euro vale 0,649900 libras, por lo que las 200 libras que cambió le costaron 307,74** €**.**

**Sergio quiere comprarse unos pantalones que cuestan 48,5 libras y necesita calcular su coste en euros para hacerse una idea de su valor.**

- **a) ¿Crees que es correcta su estimación? ¿Qué error comete?**
- **b) Si las cinco noches de hotel le cuestan 467 libras, ¿cuál será el valor en euros que hará Sergio según sus estimaciones? ¿Y cuál será el valor real?**

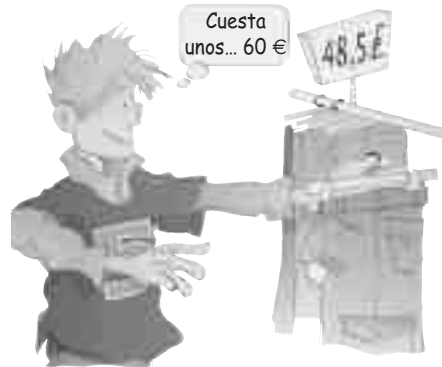

- a) 48,5 : 0,649900 = 74,63 €, por lo que la estimación es errónea, y Sergio comete un error absoluto de 14,63 € y un error relativo de 0,196 €.
- b) El valor real es de 718,57 €, y el error que cometerá es de: 718,57 · 0,196 = = 140,84 €. Por tanto, él estimará: 718,57 – 140,84 = 577,73 €.